, tushu007.com

## <<Vmware >>

<<Vmware >>

- 13 ISBN 9787113082987
- 10 ISBN 711308298X

出版时间:2007-10

页数:636

字数:967000

extended by PDF and the PDF

http://www.tushu007.com

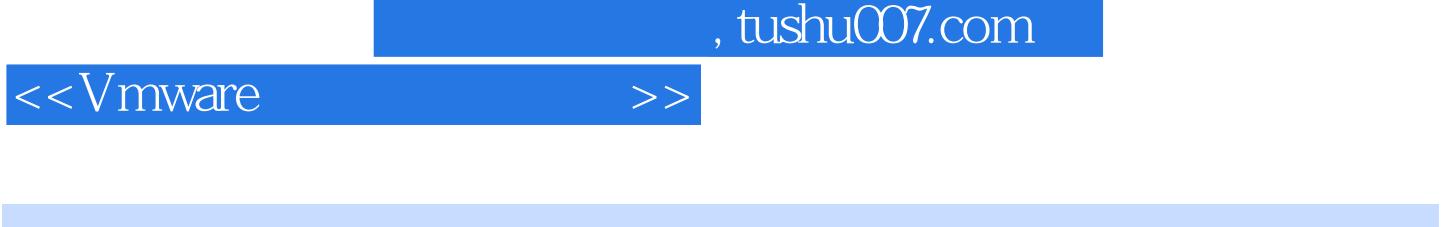

)

Parallels Parallels Workstation, IrmoTek VirtualBox, Microsoft

VMware Workstation 6<br>VMware Server 1 Microsoft Microsoft Virtual PC 2007 Microsoft Virtual Server 2005 R2 Microsoft Virtual PC 2007 Microsoft Virtual Server 2005 R2

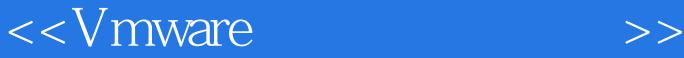

1 a contract 1.1 a contract 1.2 VMware Workstation 1.3 VMware Server and 1.4 Virtual PC 1.5 Virtual PC2005 1.6 Virtual BOX Parallels Workstation 2 VMware Workstation 6 assessment by 2.1 VMware Workstation 2.2 VMware Workstation 2.3 VMware Workstation 2.4 VMware Workstation 2.5 WMware BIOS 2.6 VMware DiskMount 2.7 2.8 MAC 3 3.1 3.2 MS-DOS Windows 98/Me 3.3 Windows 98/Server 2003 3.4 SCSI Windows XP 3.5 Linux 3.6 Vista 4 VMware Workstation 5 VMware Workstation 6 VMware Workstation 7 VMware SERVER 8 VMware PC 2007 9 Virtual PC 2007 9 Virtual PC 11 VMware BOX 12 PARALLELS Workstation 13 VIRTUOZZO 环境的实现 第14章 Windows Mobile手机模拟器使用 第15章 在虚拟机中玩游戏

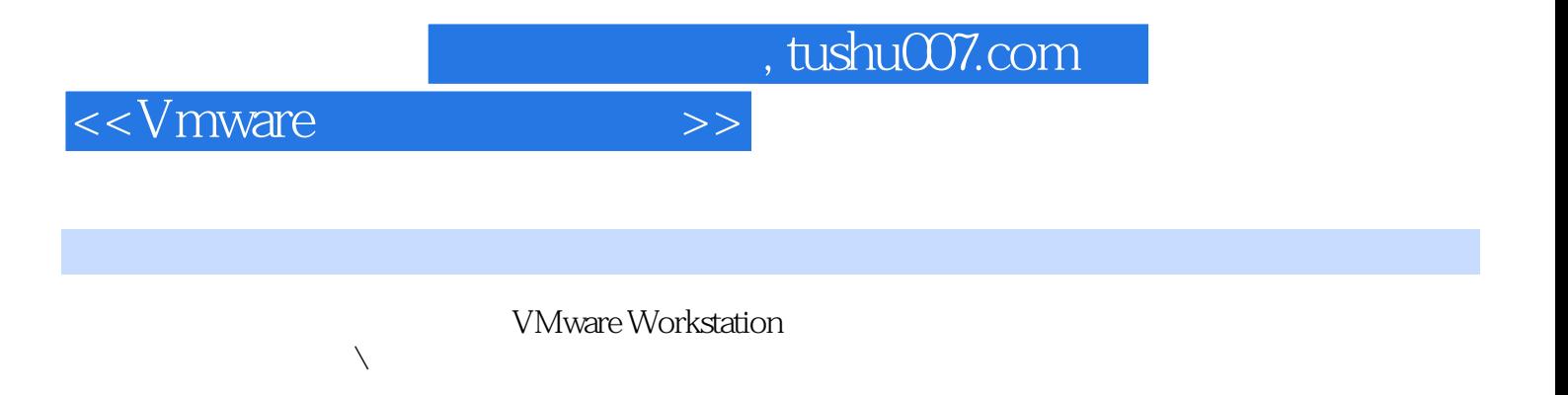

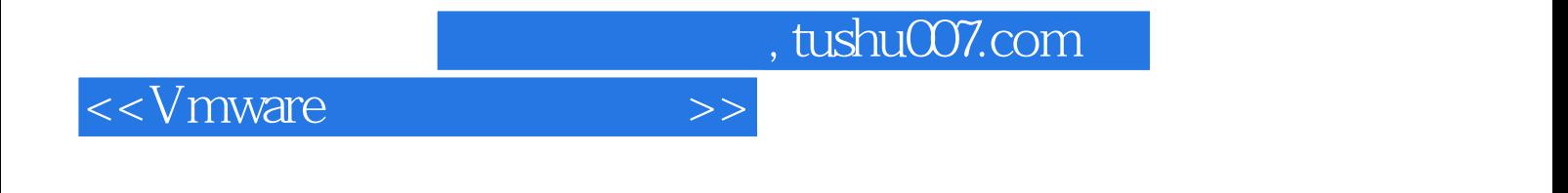

本站所提供下载的PDF图书仅提供预览和简介,请支持正版图书。

更多资源请访问:http://www.tushu007.com